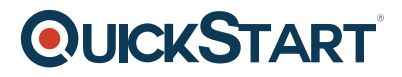

# **React Router and Redux**

**Modality: Self-Paced Learning**

**Duration: 16 Hours**

## **About this course:**

Have you at any point thought about how complex React applications are made? React without anyone else is pretty barebones and doesn't accompany a lot of features outside of its main usefulness. Outsider libraries, for example, React Router and Redux are utilized to add extra usefulness to your application to React.

Respond Router provides an easy answer for taking care of the routing. You can utilize it to progressively change your application UI dependent on the present URL.

Redux provides a good answer for sorting out changes to your state of the application. It does as such by utilizing a strategy for dispatching activities that alter the present state.

Before the finish of this course, you will figure out how to utilize React Router and Redux to improve your application to React and make it increasingly adaptable.

## **Course Objective:**

- Streamline state management using Redux
- Manage routing using React Router
- Integrate Redux with a current application of React

## **Audience:**

- Programmers
- Front-end developers
- Web developers
- Mobile developers

### **Prerequisite:**

Proficient knowledge of React.js

# **Course Outline:**

#### **React Router**

- What is React Router
- Setting up React Router locally
- Setting up React Router using CodeSandbox

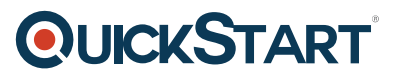

- Routers and Routes
- $\bullet$  links
- Switches
- Redirects
- Prompts
- React Router Summary
- Module 1 Tutorial Lab
- Module 1 Project Lab
- Module 1 Assessment

#### **Redux**

- What is Redux
- Setting up Redux locally
- Setting up Redux using CodesandBox
- Three Principles of Redux
- Actions
- Reducers
- Store
- Advanced Reducers
- Redux Summarv
- Module 2 Tutorial Lab
- Module 2 Project Lab
- Module 2 Assessment

#### **React Redux**

- What is React Redux
- Setting up React Redux locally
- Setting up React Redux locally using CodeSandbox
- Presentational vs Container Components
- Connecting React Components to Redux
- React Redux Summary
- Module 3 Tutorial Lab
- Module 3 Project Lab
- Module 3 Assessment
- Course Summary